# DOWNLOAD

### Download Pokemon Emerald Hack Roms Gba

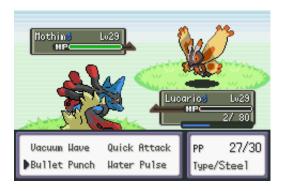

Download Pokemon Emerald Hack Roms Gba

# DOWNLOAD

1/3

Btw ive read some of your comments that have helped me tremendously on picking certain roms.

- 1. pokemon emerald hack roms
- 2. pokemon emerald hack roms list
- 3. download pokemon emerald hack roms gba

So I patched the GBA file (same download link) where I placed moltres in the non-entrance victory road cave floor without water.. There is a hack of Pokemon Red called Team Rocket Edition It's in the list under 'T'.. Just download the ROM from this site, and use the emulator to play it Find more info.. Ive played snakewood and i have Light Platnium My reasons or not wanting a heavy Storyline is cause i dont want that feeling of thinking every single step would activate a Storyline event XD.. After 5 years, Player(NameByYourself) gets his first Pokemon Now, Player(NameByYourself)'s goal is to find out what actually happened with his dad and What is the mystery of the Mystery Ruins, is that cursed by an ancient Pokemon? Or something else(DecidedByYourself)?Player(NameByYourself) faces a lot of enemies, rivals, friends, and a Girl(NameByYourself) [who secretly have a crush on the player (when the player gets 4 badges, the Girl reveals his love for the player)].

### pokemon emerald hack roms

pokemon emerald hack roms, pokemon emerald hack roms download, pokemon emerald hack roms list, pokemon emerald hack roms gba, download pokemon emerald hack roms gba, hack roms de pokemon emerald, melhores hack roms de pokemon emerald, pokemon emerald hack rom 2020, pokemon emerald rom hack physical special split, pokemon emerald rom hack randomizer, pokemon emerald rom hack gen 7, pokemon emerald rom hack cheats, pokemon emerald rom hack reddit, pokemon emerald rom hack legendary version download Redemption Cemetery Curse Of The Rayen Free Download

Im trying to play your emerald z You can find more info on it But I'm guessing the ROM you're thinking of is FireRed: Rocket Edition, as that's the one everyone's talking about.. It's pretty challenging for me I hope you support me for this hack If anyone is using the Gpemu emulator to play pokemon games, I have some useful information you might be able to use.. But then, celebi saved you and travelled on 2099 future kanto region Now, I am remaking the whole kanto and adding new towns and cities.. without knowing your personality at all but seriously Your a legend XD Hey guys, I am making a hack like dark realm, you are starting on earth but mew teleport you to the pokemon world because you are the choosen one. Honda Helix Service Manual Download

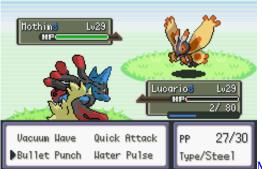

Mount And Blade Warband Command Line

## pokemon emerald hack roms list

### Hirens Bootcd 15.2 Download Iso

Im more interested in a 4th gen Pokemon being in a 3rd gen game i also dont mind some creativity in some fanmade pokemon like the Metal Zangoose from Adventure Red.. Once upon a time, there was a little town, their lives a small family [Mother (Unnamed), Father (Unnamed), Son (Player; Unnamed)].. As you may already know, the games save automatically and using the in game save option doesn't really help because whenever you open up your game, it starts you back at the exact spot that

2/3

you closed the game at.. and i have to say Knuckle San This website that ig you monitor or help keep up Its very impressive and i actually have respect for u.. One day, Father(NameByYourself) gets disappeared in a research at some weird ruins when Player(NameByYourself) was only 5 yeared old. <a href="https://example.com/html/>html/>h

## download pokemon emerald hack roms gba

Compaq 2001 Processor Board Drivers

It's also on the list under 'F' In both cases, you will need an emulator A good Gameboy emulator for Windows is BGB (for Team Rocket Edition) and there's VisualBoyAdvance for GBA (FireRed: Rocket Edition).. However, I have discovered a method that allows you to reset your game to the title screen and load up to your last in game save spot (Save state), as opposed to starting back at the point that you closed your game.. I almost finish remaking the pallet town and adding the kanto university I'm so busy in my highschool so I think I'll gonna release the first beta on 2019, it is so hard because I am solo hacker and there's no helping me:( But anyway, my whole plan is to add the kalos and region because I have never seen a hack that has kalos region.. The method, on chromebooks, is just to right click ( use two fingers on the mouse and click ) and it will bring up a white screen with gray buttons on the top that say Save, Reset,load, etc.. You start your adventure on kanto region While selecting a starter, the earthquake started, and all people on kanto region get injured and you too. 0041d406d9 Airtel 3g Dongle Device Driver Download

0041d406d9

Mac Software Download For Windows

3/3